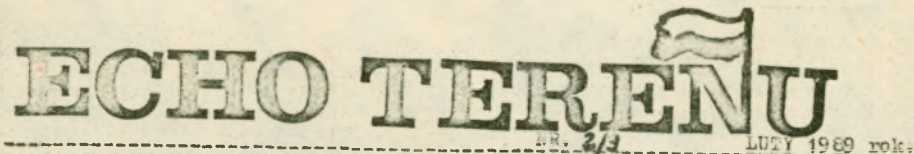

Pismo terenowych struktur NSZZ SOLIDARNOŚĆ podwrocławskich miast i miasteczek Brzeg Dolny, Milicz, Strzelin, Wołów, Żarów,

Z ogromnym zainteresowaniem śledzimy obrady "okragłego stołu". Cieszy fakt, ze przedstawiciele opozycji - tylekroć mieszani z błotem w érodkach masowego przekazu, wreszcie mogą oficjalnie mówić własnym głosem, Pez trusociecznym. Dalecy jednak jesteśmy od nastrojów radosnego ortymizmu. Meich k o munisch, a więc już z samej definicji - antydemokraci. Są to ludzie bezgranicznie żądni władzy, których historycznie dowiedzioną tektyką działania - jest niedotrzymywanie wszelkich obietnic, umów i sojuszy, Przedstawiciele obecnej władzy - mający niejednokrotnie krew na rekach. a mowiecy dziś o pluralizmie i demokracji - nie są dla nas wieryzocni. 10 ich stała taktyka. Zapomnienie o tym byłoby niewybaczalnym bicdem. Marz szczególny niepokój budzi możliwość wejścia części opozycji w układy z właniekonfrentacyjnych wyborów do sejmu. Sytuacja ta byłaby uszakcjenoweniem autorytetem opozycji uzurpatorskiej władzy komunistów nad Folsia. Z póry wiadomo bowiem, że PZPR i jej satelici - Zbr i SD w sejmie takim mieliby w swoim Programie na rok 1989, mówi m.in. "Jeżeli w roku 1989 wybory do sejmu będą oparte na niedemokratycznej ordynacji wytorczej, ELS wczwie społeczeństwo do bojkotu tych wytorów oraz przeprowadzi niezale ne spraw--czanie frekwencji wyborczej". Takie postawienie sprawy uważemy za naj--barcziej oczywiste, a co za tym idzie - zobowiązujące.<br>Wiedząc z kim mamy do czynienia nie podzielamy też dości i postaw propagu--jacych masowe ujawnianie się struktur naszego Żwiązku. Działalność jama to oczywiście rzecz wielkiej wagi i wspieranie jej jest naszą powinnością. Realna sytuacja polityczna naszego kraju i nasze dodwiadczenia z przecz-Next relationship of the control of the case of the control of the control of the control of the control of the control of the control of the control of the control of the control of the control of the control of the contr nast. IMK i Wiz-y) - woise nusze istniec i człatac,

# MC BILIZOWANIE STRACHEM...

Spora część aparatu partyjnego, zwiaszcza szczebla terenowego, nie mo--że pogodzić się z ustępstwami władz centralnych na rzecz społeczeństwa i Solidarmości. Ludzie ci, przywykli do monopolu władzy i wygodnego życia. przerażeni sa widnem ewentualnych przemian. Z pewnościa bronić będą z determinacją dotychczasowych układów. Réwnie zagrošona ozuje się oześć apa-<br>-ratu przymusu. Fluralizm i desokracja to praecież m.in. jawność budżetu 13% i MON oraz poszczególnych funkcjonas -riusav. Dziś sprawy te utajone se<br>specjalnymi przepisami. Hawet przed sadem prowadzacym np. sprawę o alimen--ty - pracounik MO nie musi podzwać

 $(cdestr3)$ 

# "PARTIA Z ZAHEADÓW -

- TOWARY DO SHLEFÓW ! "

Madze odawiają się aby zakłady pracy nie stały się terenem ostrej walki politycznej i podsiałów wśrod załogi. Jeżeli rzeczywistym celem KC i rzedu Rakowskiego jest wyru--gowanie polityki z zakładów, to cel ten mode przyjąć za włacny ka--dy rezulny Folak. Byłaby to raddia u nas zbiečnofé rostulatu władzy z oczekiwaniem społecznym. Musice to samo, nie zawsze myśli się tak samo. Frzeniesienie polityki poza bramy zakładu oznacza w naszej rze--czywistości - likwidację zakłado--wych komitetow FZIR. Coraz częściej

#### "Partia z zakładów - towary do sklepów !"  $(cd, ze str, 1)$

domagają się tego załogi pracownicze, skussnie uważając, że fabryka ma indziej. Znajdźmy przykład jakiego--kolydek rozwinietego państwa świata. gdzie w fabryce siedziałby na etacie !! w charakterze darmozjada działacz takiej czy innej partii politycznej. Utra maywanie podobnych nonsensów jest jednym z żywych jeszcze reliktów sta--liminm. kiedy to sekretarz KZ (pelniacy często funkcje właściwe<br>policji politycznej) był okien i uchem właszy oraz kontrolerem pra--wouválności dyrekcji i załogi. Dziś. w warukach jakże nieporównywalnych do tych sprzed lat - czas zerwać z two balastem. Przemawiaja za tym cho śby uzględy czysto oszczędnościowe Ty ince zu inych etatów i dodatkowych r do konkretnej pracy, tysiące<br>wilmych podczeżeń, pięknie wyposa-elemych gabinetów, telefonów itd.<br>A politykowa można sobie do woli w miejscech do tego przeznaczonych,<br>tak to robi cały cywilizowany<br>tak Enecna część pracowników feb-<br>-rok i instrucji weale nie poha się do politici. Jedli to robi, to zausza go: odarcza - będaca efektem określo. -nych działań politycznych. Możemy zamarościć robotnikowi s RFN czy n rencji, że nie musi zajmować się politym, and namet mysled o niej. Mic bomiem, de za niego robia to inni i plzie indziej - i robia to dobrze. On nato last ma stworzone warunki do trajnej i birdzo dobrze opłacznej mmact. a o to przecież chodzi.

# Zygmunt.

E ZEG DOLYY

112 NS23 "Solidamość" NZPO "Organika -Rokits' w Braegu Dolnym wydała obszemy i szczegółowo opracowany Raport dotres ey represji w Brzegu 13 MI 1982. Naporcie ujęto osoby i skażane przez kolegium do spraw spraw autorzy Raportu zwracają się -".. do wezystkich mieszkańców Brzegu Dolnego, którzy byli w jakikolwiek sposób szykanowani i represjonowani za głoszone poględy, obrone naszych nicib alnych praw, w tym prawa do legaliero działania NSZZ Solidarność, o przesyłanie do TKZ NSZZ Solidarnośc Rokity, połnej informacji o stosowa--nych wobec nich represjach! THE OR VEREENDER PHRICEER TO BE LEADER

**STIVISTEDER** 

### STRZELIN

 $-2-$ 

W Strzelińskich Fabrykach Lebli trwa konflikt na tle płacowyn. Prze--cietny zarobek zatrudnionych tu lu--czi wynosi zaledwie 47 tys. złotych. byrekcja godzi się na podwyżkę wiwy:<br>4 400 z2, co nie może zadowolić za--logi. W wypadku tzw. mnożenia żęści, The Waysam May Electric Street -żywają kryżys związany z błędami weder with firm. Welk specialis-<br>with coverain firm. Welk specialis-<br>-tów odessko, stad technologią produk--cji. Erakuje materiałów, głównie do<br>produkowania na potrzeby krajowe. W roku 1988 planowano wypracowanie 500 tys. dolarów zysku z cksportu. Osiagnieto zaleduie 100 tys. Żakład jest zadłużony.

ytanie do dyrekcji: Dlaczego podobna firma w Głuchołazach mode funkcjono--wać dobrze i przynosić zyski? = = = = = = = = = = = = **COMPANY** 

ŻARÓW

W Zakładach Chemicznych "Organika" w żarowie od stanu wojennego maleje produkcja. Zamknięto oddział literoru sokcieni cynkowej, wydsiał organiczny (po wybuchu nitratora), zaprzestano produkować przyspieszacz dipsan<br>1 ostatnio likwiduje się produkcję przyśpieszacze EN. Iniej się produludzie odchodzą z zakładów, produkuje się jezzcze mniej i koło się żomyka.<br>Słutki niegospodarności dyrekcji spekaja na barki aparatowych. Produ--kuje cię w akordzie na 3 lub 4 zmia--Lazoga domaga się podmiesienia płac dodatków za pracę po południu, w nocy, miedziele i święta, w wolne soboty. Badnie tak dlatego, że niedawno usu--nieto z porozumienia płacowego pa--ragraf o podwyżce dodatków odpo--wiednie do wzrostu najniśszej słacy. Forozumienie zmienił dyr. Kołodko z przewodniczącym tzw.Hlasowego zwie--situ Wiedycławem Chareża i dysposy--cyjnym camorządem kierowanym przez p.Janasa. Biodnieją robotnicy, ale zaj tych udawaniem pracy przy produk--oji RFN. Setki tys.zkotych płynę do kieszeni dyr. Nokodki, z-cy Tamicky technologa Jedrzejewskiego, creia produkcji Więcka oraz człowieka do specjalnych zadań- Górki. Rozdzielaja oni miedzy siebie wyjazdy zagraniczne niemieckie prezenty i polskie odzna--czenia państwowe. Milit nie wie ile  $(cc.: n. str. 3)$ 

### Mobilizowanie strachem  $(cd, ze str. 1)$

całości swych dochodów - a jedynie podstawowe pobory. Prawo te nie przy -sługuje innym pracownikom państwo--wym. Nic dziwnego, że ludzie ci mogą być głównym hamulcem demokra--tycznych przemian. Jedną z metod walki jaką mogą stosować - jest prowokacja. W naszym kraju nie jest to metoda nowa. Najróżniejsze jej formy realizewano wielokrotnie. Szczególnie w chwilach zagrożenia przywilejów aparatu władzy, jedna z form prowokacji wypływa stale na powierzchnie. Oto, jeszcze w stvczniu TV pokazywała spotkanie gen. Jaru--zelskiego z tzw. dołami partyjnymi, na którym przedstawiciel tychże "dołów" dał ciekawe przedstawienie. Trzesac się histerycznie - wołał,że nie chce legalizacji Solidarności, bo nie chce żeby go ... powieszono ! Był to żenujący pokaz histerii sprzegnietej z głupote. Sprawa ta ma jednak podłoże głębsze i szersze. Jeszcze przed stanem wnjennym roz--poczeto cichą a następnie jawną i głosną propagandę o dażeniach Solidarności do przelewu krwi, siło--wego przejmowania władzy i rozprawy z czerwonymi. Funkcjonariusze apa--ratu, milicjanci i wojskowi widzie--li krayże malowane na drzwiach swoich mieszkań, znajdowali swoje nazwiska, a nawet całe swe rodziny na "tainvch" listach esób przezna--czenych do wymordowania. Ludzie ci, urabiani przez wytrawnych prowoka--torów - czuli się zagrożeni, co sprzyjało tak koniecznej wówczas dla władzy - konsolidacji i determinacji aparatu partyjnego i policyjno -wojskowego do sprawnego przeprowa--dzenia grudniowego zamachu. Wiara tych ludzi w zbrodnicze zamiary Solidarności była faktem i są tego liczne dowody. Jak cowiem tłumaczyć wydarzenia z nocy 15 grudnia i nas--tepnych, kiedy to po jednego dzia--kacza Zwiezku przychodzika cała grupa uzbrojonych po zęby funkcjo--nariuszy, wywalała drzwi i stra--szyła pistoletami maszynowymi? Jeden z klawiczy w więzieniu na Kleczkowskiej opowiadał internows--nym, że na własne oczy widział liste osób do powieszenia, na której figurował on, jego żona i dzieci. Takie listy z podpisem Solidarności kursowały również w małych miastach. Trudno się dziwić, że dawał się na

 $(c_i, str, 4)$ 

# Żarów (cd. ze str.2)

kto dostaje, bo od stanu wojennego nie wywiesza się list nagród. Wszystko dzieje się zgodnie z nowym regulani--nem zatwiadzonym przez śleto posłusz--ne czynniki polityczne i stokeczne. Na pogarszajacy się stan fabryki nie reaguia ani ministerstwo ani KW PZFR. -----------------------------------

#### **IILICZ**

Milicka Skusbe Zdrowia od X ub.r. frapował konflikt jaki zarycoweł się pomiędzy dyrekcja 202-u a pozostałym pionem kierowniczym w osobach ordyna--torów szpitala i kierowników samo--dzielnych jodnostek badawczych. Spór zaczął się po szeregu nicodpowiedzial--nych decyzjach organizacyjnych nie konsultowanych na Radach 202-u, a mających na celu ugruntowanie niezyn nie uzasadnionych dyspozycji organi--zacyjnych i financowych dyrektorów 202-u - p.Łacińskiego i jego zast. p. Stankowskiego oraz ich popleczni--kow. Właśnie w październiku zbiorowy petycję domagająca się ustapienia dyrektorów podpisało hilkadzieci t osób. Na wielu stronach opisano sza--reg nieodpowiedzialnych i abrurdal--nych deczji podejmowanych w cia u 2 lat przez dyrekcję Zdř-u. Nodio-<br>-wiedzi na pismo, do Milicza przytyk lekarz wojewódziti z v-ce wojewod p.Rafajkowiczem. To wysłucheniu ar u--mentów obu stron, na zakończenie zebrenia obiecano (w zasadzie zgadza--jąc się z argumentacja przedstawiona w charaze) rozpatrzyć sprawę odwola--nia obydwu dyrektorów w ciegu dwóch tygodni. Trzeba było jednak trzech aż gróźby rezygnacji porsonelu kie--rowniczego z ich asystentami (za wyj. jednego ordynatora - żeny dyrek--tora, aby wresscie ro hole mych wi--zytach lekarza woj. i v-ce wojewody w KMGm PZPR odwołano, a w zanuśzie przyjęto rezygnację dyrektorów. Okazało się, że I sekr. KHCm Pf tow. Ciesiclski do końca nie choiaż cofnać rekomendacji partyjnej swoim kolegom, towarzyszom dyrektorom. Dopiero grofba zbiorowej rezygnacji z pracy, determinacja, konsekwencja solidarno sé pracouni--ków ZCZ-u przyniosła in sukces.<br>Społeczność ZCZ-u jest teraz mocniej--sza i bardziej skonsolidowana, zas partia w środowisku tym skompromito--wake sig doszcze tnie. FORESTS ENTERED ENDER TO THE TELES

### LUDZIE SOLIDARNOŚCI.

STANISZAW JACH, kierowca PKS z Milicza Organizator sierpniowego strajku 1980r w miejscowej placówce PKS. Współorga--nizator Oddziału Terenowego NSZZ "Solidarność" w Miliczu, a nast. jego sekretarz. Mie przerywa działalności zwieskowej po ogłoszeniu stanu wojen--nego. J marcu 1932r. internowany w ZX Nysa. Jednocześnie, wbrew zapewnieniom zen.Jaruselckiego - o prawie powrotu internowanych do swoich zakładów pracy - zwolniony przez dyr. Kupczyńskiego. Jak się później okazało - dyrektora - zkodzieja. Kupczyński działał w po--rozumieniu z miejscowa komórka SB (kot. Czerwiński). Dyrektor firmy, w której ginęły nawet całe silniki, jest obecnie zackużonym emerytem PRL. Mierowca St.Jach, człowiek uczciwy, i chanowany, odważny w głoszeniu i obronie prawdy pozostak bez pracy.  $(Lub)$ 

'objizowanie strachem (od ze s.3.)

 $x = \texttt{m} \texttt{m} \texttt{m} \texttt{m} \texttt{m}$ 

**BERNETERERERERERERE** 

nie nabrać zzeregowy klawisz, ale wiar in dawaka również spora część lumi, którym stopień posiadanej in--teligencji powinien podpowiedzieć, kto - i w jakim celu podobne listy mi i produkować. Dziś, akcja stra-- I mia wi mego aparatu, własnych funkcjonariuszy i szeregowych partyj--nicków może rozkwitać na nowo. Jest obliczona, jak poprzednio, na jego konsolidację i reakcję. Towarzyszowi z IT, który obawia się, że Solidar--nosé so powiesi - trzeba zadać kilka mytań: Jakie ma dowody na zbrodnicze cole Solidarnodci? Wszak w stanie wojennym przetrząśnięto i obrabowano wszystkie lokale źwięzku w całym kra--ju. Czy gdzieś znaleziono broń, pla--ny zanachu czy cokolwiek innego fwiadoncego o przygotowaniach do przewrotu? Ito, w konsekwencji, oka--zak się realiżatorem zbrodniczęgo<br>zamachu? Kto strzelał w kopalni "Mjek", na ulicach Lubina, kto bił, innych sposobów prześladoważ? Czy to była Solidarność? Ludzie aparatu, zastraszeni i ogłu-

-sieni wieloletnia sowietyzacją, łatwo dają się usidlić przebiegłym

NUMER ZAMKNIFTO IG-11-89r

prowokatorom. Egzystując w systemie totalitarnym nie wyobrażają sobie,<br>że może być ustrój, w którym rządzą--cy nie muszą powielać metod władz komunistycznych. Własną nietolerancję złość i nieczystość intencji przypi--sują swoim politycznym przeciwnikom. Zastrachanych towarzyszy bredzących coś o wieszaniu nie lekceważny za bardzo. Tak przemawiają ich sumienia. Oni mogą być jeszcze groźni. Celem prowokatorow z partyjno-ubechiego betonu - jest strach ten uruchomić i wykorzystać. ---------------------------------

Fragment wspommień Andrzeja Wrony żołnierza stanu wojennego (przedruk z pisma kanadyjskiego Echo-Tygodnik Polski, nr 60, 8-14 grudnia 1988r).

"..Trzebiatowski Pułk Zmechanizowa--ny nie jest jednostką lubiana przez wojsko warunki.. Rozwój sytuacji w Polsce - wzrastające napięcie społecz. -no-polityczne- znalazł odzwiercied--lenie w psychozie zagrożenia stwa--rzanej przez wojskowy aparat propa--gandy wobec żołnierzy. Wprowadzenie patroli na zewnątrz zabudowań Jednost--ki uzasadniano koniecznością obrony przed "Solidarnościa", rzekomo szyku--jącej się do szturmu na koszary celem zdobycia broni. Warty otrzyma-ły rozkaz trzymania "Kałasznikowiw" nie na ramieniu, lecz w poprzek piersi, a to dlatego, aby utrudnić agentom związku zawodowego ściąganie jej z łatwowiernych żoknierzy. "yda--wano zackakujące obwieszczenia : "żoknierze, płonie komitet partyjny w Kołobrzegu.. Wiecie co się dzieje.. bedicie czujni..". Raptowne pogorsze--nie wyżywienia na stołówkach hoł--nierskich tłumacsono bezpośrednio strajkami "Solidarności". (15j pod--władny, dowódca drużyny kpr. Wróbel: "Tamci strajkują, a my nie mamy co jeść. Nasz polityczny podaważ, ile dnia, k... mać! Jakby co, to będę<br>strzelał!"). Partyjny aparat poli--tyczny pużku rozprowadnaż broszury zawierające cytaty z niektórych wy--powiedzi działaczy Zwięzku (np. 6wiezdy, Jurozyka, Wałęcy), pozba-<br>-wione kontekstu i z gotowym komen-

-tarzem przedstawiajscym owych dzia-

-Zaczy jako element psychopatyczno

- antypolski...".

 $-4-$